## **Leistungsbeschreibung DVS Grafik-Plugin für SAP Formulare**

# solidforms

Mit dem DVS Grafik-Plugin können Sie Dokumente, Grafiken und Bilder aus dem SAP Dokumentenverwaltungssystem (DVS) in SAP Formulare auf der Basis der SAP Interactive Forms by Adobe einbinden.

### **Funktionsweise**

Beim DVS Grafik-Plugin handelt es sich um ABAP-Coding,auf dem SAP Applikationsserver, das bei der Formularausgabe vom Druckprogramm bzw. der Formular-Schnittstelle durchlaufen wird.

Das Programm ermittelt anhand der Verknüpfung zum SAP Objekt die Datei, die in das Formular eingefügt werden soll. Bei den SAP Objekten kann es sich z.B. handeln um

- eine Materialnummer
- eine Charge
- einen Fertigungsauftrag

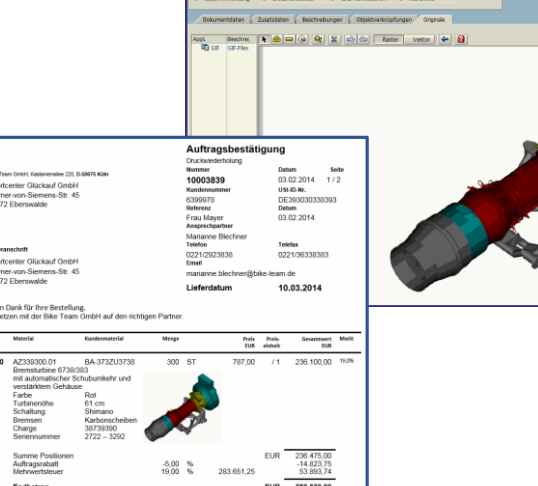

石ノ間 包み品

#### **Unterstützte Grafikformate**

Das DVS Grafik-Plugin unterstützt die Einbindung folgender Formate:

jpg, tif, png, bmp, gif

### **Anhängen von Dokumenten an Formulare**

Sie können mit dem DVS Grafik-Plugin Dokumente an das Formular anhängen.

Diese Funktion wird häufig beim Drucken von Fertigungsaufträgen gewünscht. Technische Zeichnungen oder Fotos zum Produkt werden nach dem eigentlichen Formular "Fertigungsauftrag" gedruckt.

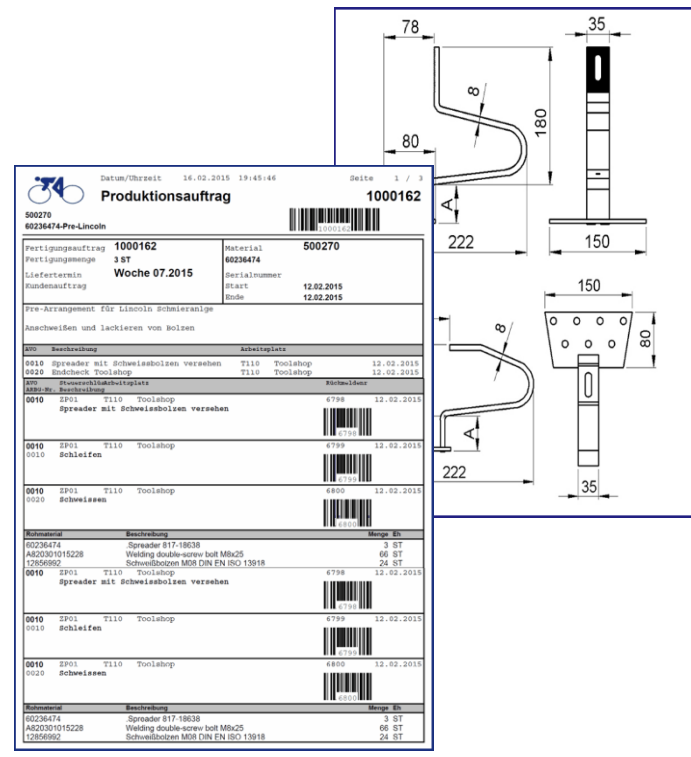

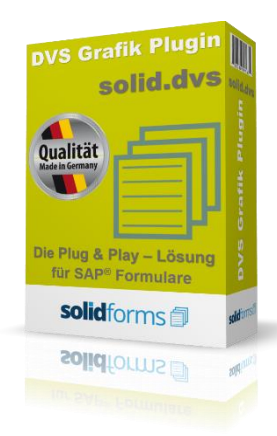

### **Vorteile des solidforms DVS Grafik Plugins**

- ★ **Standardisierte Schnittstelle zum Einbinden von Grafiken aus dem DVS in SAP Adobe Formulare**
- $\star$ **Alle Komponenten liegen als ABAP Programm auf dem SAP Applikationsserver vor**
- **Keine Schnittstellen zu externen Anwendungen notwendig**
- **Unterstützung für viele Formulare**
- **Mehr Prozesssicherheit**
- **Flexibel erweiterbar**

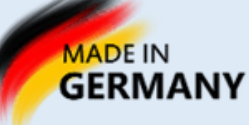

## **Leistungsbeschreibung DVS Grafik-Plugin für SAP Formulare**

### **Einfügen von Dokumenten in Formulare**

Sie können mit dem DVS Grafik-Plugin Dokumente bzw. verknüpfte Grafiken oder Bilder an eine beliebige Position im Formular einfügen.

So können Sie z.B. dem Material in Angeboten, Auftragsbestätigungen oder Bestellungen ein Produktbild beifügen.

Diese Funktionalität trägt wesentlich zur Aufwertung der Außendarstellung Ihrer Vertriebsformulare bei.

### **Einbinden von Dokumenten in das Email-Anschreiben**

In Verbindung mit dem solidforms Email-Plugin können Sie Dokumente bzw. verknüpfte Grafiken oder Bilder in Email-Anschreiben einbinden.

So können Sie Ihre Marketing-Botschaft auch mit Emails aus SAP optisch unterstreichen.

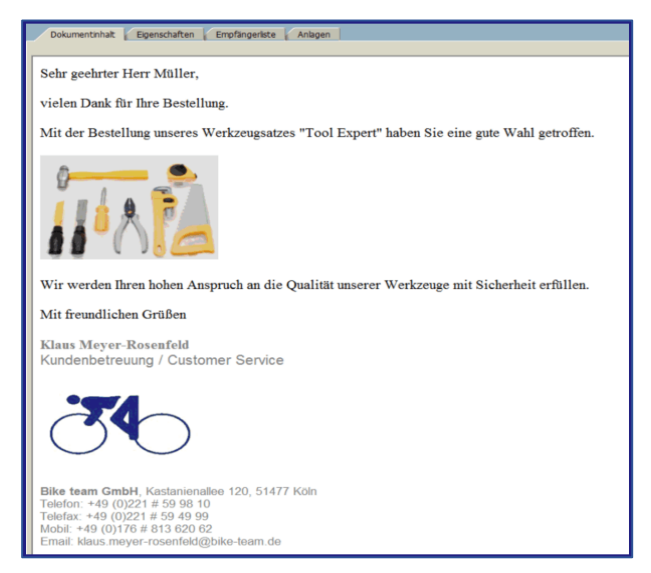

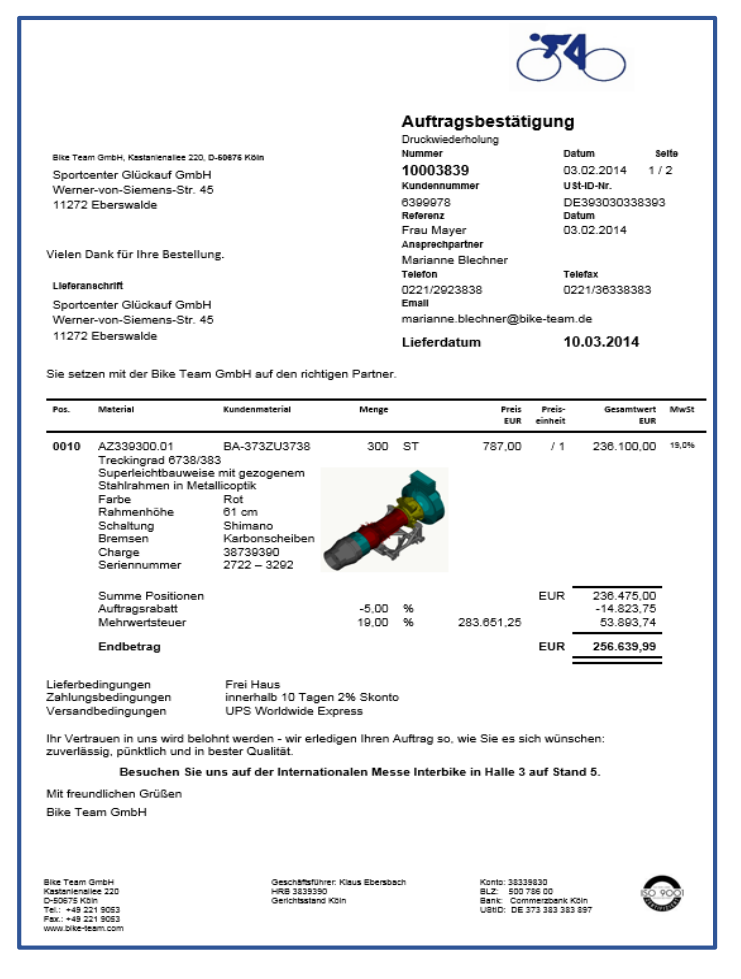

solidforms

### **Voraussetzung**

- SAP ECC 6.0 oder höher
- Java Stack mit Adobe Document Services

### **Installation auf Ihrem System**

Nachdem die Bestellung bei uns eingegangen ist, benötigen wir von Ihnen einen Zugang zu Ihrem SAP System. In kurzer Zeit implementieren wir alle beteiligten Komponenten auf Ihrem SAP System.

Hinweis: Das DVS Grafik-Plugin stellt die technische Funktionalität zum Einbinden eines Dokuments in ein SAP Adobe Formular her. Die Ermittlung der Grafiken folgt für jedes Formular einer sehr individuellen Logik. Es ist sinnvoll, die Ermittlung der Grafiken enstsprechend Ihrer individuellen Logik separat bei uns zu beauftragen.

### **Leistungsumfang**

- Lizenz für ein SAP System
- Herstellung der technischen Funktionalität zum Einbinden von Dokumenten in SAP Adobe Formulare
- ABAP-Programme
- Ausführliche Dokumentation

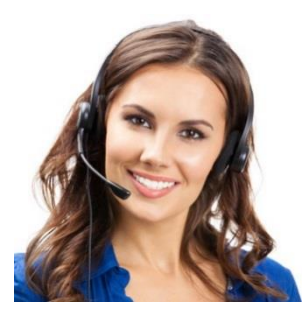

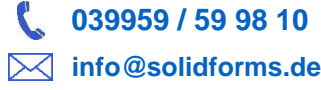

### **Nutzen des solidforms DVS Grafik Plugins**

- **Beschleunigung der Formularentwicklung**
- **Sehr preiswertes Verfahren**
- **Unterstützen des Corporate Design und Email-Marketings durch das Einbinden von Grafiken**
- **Disziplinierung der Formularentwicklung**
- **Erhöhung der Transparenz im Formulardesign**
- **Sofort einsetzbar**